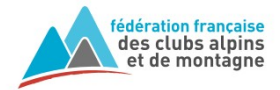

## **Bagnères-de-Bigorre**

Une fois la sortie créée dans l'extranet avec l'état « Au planning », elle est disponible dans le planning et ouverte à l'inscription par Internet. 1. Rendez-vous sur la page Agenda du site web du club. Affichez la sortie, puis cliquez sur le nom de la sortie ou sur « Inscriptions ouvertes » Agenda Escalad Activité Statul VALID Responsable Recherche Imprimer Difficulté 10 places **VALIDER Escalade en falaise débutant**  $\bullet$ STEPHANE 26/09/2020 de 09:00 à 18:00  $\sim$ **Brochon** 2. Pour vous inscrire, saisissez votre Fédération Française des Clubs Alpins et de Montagne M « Numéro de Licence » et votre « Code Internet » (mot de passe) Etape sulvante Escalade en falaise débutant  $\overline{\mathbf{r}}$ Brochor 10 places Inscription à une sortie club N° de sortie 2100ES200001 Organisée par le club<br>Intitulé de la sortie Escalade en falaise débutant Lieu de la sorti Brochor du 26/09/2020 09:00 au 26/09/2020 18:00 stes de la sortie Eache on renten Votre inscription Adhérent ssaire pour pouvoir pa otre emai es inscriptions en ligne aux sorties ne sont q<br>'ous recevrez un mail contenant un lien qui v ons suivantes  $\Box$  Je propose un co-voiturage 3. Vérifiez que c'est la sortie voulue, choisissez une option si Je veux être co Enregistrer nécessaire puis enregistrez. Vous aurez un message et un mail de confirmation. Votre demande d'inscription a été enregistrée. 4. Vous pouvez ensuite suivre l'état de votre inscription (Validée, Refusée ou Annulée) dans votre « Espace adhérent » à l'adresse : <http://extranet-clubalpin.com/monespace> Puis en choisissant « Mes sorties »FFCAM Sorties en cours ou à venir. Vous pouvez consulter l'état actuel de vos inscriptions en sorties de clubs ci dessous .<br>Vous pouvez également annuler vos inscrip Sortie & dates Statut de la sortie Etat de l'inscription **THE READ OF THE READ OF THE READ OF THE READ OF THE READ OF THE READ OF THE READ OF THE READ OF THE READ OF THE READ OF THE READ OF THE READ OF THE READ OF THE READ OF THE READ OF THE READ OF THE READ OF THE READ OF THE R** 2100ES200001 AU PLANNING **INSCRIT** Escalade en falaise débutant<br>Le 26/09/2020 Signification de l'état de l'inscription

> PRE-INSCRIT : état initial, sans réponse du club INSCRIT : inscription validée, confirmée par le club REFUSE : inscription refusée par le club (manque de place ou autre

ANNULE : inscription annulée